CMPSCI 120
Fall 2014
Final Exam
Friday, December 12, 2014
Professor William T. Verts
Solution Key

<1> 15 Points – Answer any fifteen of the following questions. Answer more for extra credit.

|                                                                             | W71:1 . 1 . 1                                                                                                    |  |
|-----------------------------------------------------------------------------|----------------------------------------------------------------------------------------------------|--|
| Point-to-Point                                                              | Which network type has every computer connected directly to every other computer with individual wires?                                                                                                    |  |
| Token Ring                                                                  | Which network type has computers connected in a circle, with data circulating around to determine which one "talks"?  What device connects a bunch of computers, but where every computer can "hear" the traffic of all others?  True or False: the Internet and the Web are the same thing. |  |
| Hub                                                                         |                                                                                                    |  |
| False                                                                       |                                                                                                    |  |
| False                                                                       | True or False: DNS maps IP addresses into URLs.                                                                                                    |  |
| 32                                                                          | How many bits are in an IPv4 address?                                                                                                    |  |
| 128                                                                         | How many bits are in an IPv6 address?                                                                                                    |  |
| Class B                                                                     | In classful addressing, which class of addresses has 16,384 distinct networks with 65,536 addresses per network?                                                                                                    |  |
| CIDR                                                                        | What replaced classful addressing?                                                                                                    |  |
| Finland                                                                     | What does it mean when a URL ends in .fi?                                                                                                    |  |
| Spain                                                                       | In Massachusetts it is 7:00pm and I want to download a large file. Should I get it from a Web mirror in Nevada or Spain?  How can I encode the trademark symbol TM into a Web page?                                                                                                    |  |
| ™                                                                           |                                                                                                    |  |
| <b>%20</b>                                                                  | A filename contains a space (blank). How can I encode the space into a URL?                                                                                                    |  |
| .PNG, .JPG                                                                  | An image I want to put on the Wah contains thousands of                                                                                                    |  |
| .GIF, .PNG Which graphics file types (.BMP, .GIF, .JP support transparency? |                                                                                                    |  |
| No                                                                          | Yes or No: Can a . TXT file contain a computer virus?                                                                                                    |  |
| Cyan                                                                        | Approximately what color is shown on screen for hexadecimal color #19F4EA?                                                                                                    |  |
| #ABC                                                                        | What is the short hex representation of hexadecimal color #AABBCC?                                                                                                    |  |
| Yes                                                                         | Yes or No: is the hexadecimal color <b>#FF6633</b> browser safe?                                                                                                    |  |
| Confirmation Bias                                                           | Which type of bias it where people remember the events that match their preconceived ideas, but forget those that don't?                                                                                                    |  |
| Infinity                                                                    | In JavaScript, what is the result of calculating <b>N*N</b> when variable <b>N</b> has the value <b>1.0E300</b> ?                                                                                                    |  |

## CMPSCI 120 – Fall 2014 – Professor William T. Verts

- <2> 10 Points In this question we have logged in to our UNIX account through either PuTTY on Windows or ssh on a Mac. In the following sequence of tasks, write down the complete UNIX command needed to accomplish each task.
- A. Create the **public\_html** folder. **mkdir public html**

```
B. Set the permissions on public_html to rwxr-xr-x (current values are unknown). chmod 755 public_html
```

- C. Set the permissions on . to rwxr-xr-x (they are currently set to rwxr-x--).
- D. Change into the public\_html folder.

  cd public html
- E. Create the **cgi-bin** folder inside **public\_html**. **mkdir cgi-bin**
- F. Change into the **cgi-bin** folder. **cd cgi-bin**
- G. Create and edit the MyScript.cgi file.

  emacs MyScript.cgi
- H. Change the permissions on MyScript.cgi to rwxr-xr-x chmod 755 MyScript.cgi
- I. Change up one level, back to the **public\_html** folder.
- J. Log off the UNIX computer.
- <3> 5 Points (Short Answer) Why is it a bad idea to telnet into Mordor? For those unfamiliar with "The Lord of the Rings", think of Mordor as a "very bad place full of dangers". The original line was "One does not simply walk into Mordor".

Because Sauron (or the other bad guys) will get your password with his packet sniffer!

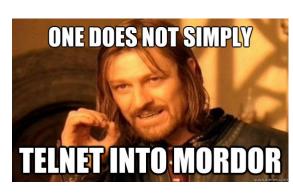

4> 15 Points – In the STYLE block below, define both H1 and H2 headings to be <u>centered</u> and in the <u>Courier typeface</u>, and <u>blue</u>, all paragraphs to be <u>fully justified</u>, and the background color of the page to be <u>yellow</u>. Complete the JavaScript function Thingie to return the parameter N times 5 plus 1. In the body put an H2 heading saying Cool! Next, insert <u>in-line</u> JavaScript that writes into the document the result of calling the Thingie function on the value 10. In the FORM block put in <u>two text boxes</u> named Stuff and Nonsense, and a <u>submit</u> button that sends all of the form data to a script called handler.cgi in the <u>cgi-bin</u> folder of account bob on our class server.

```
<HTML>
   <HEAD>
        <TITLE>My Truly Wonderful Web Page</TITLE>
        <STYLE TYPE=
            H1,H2 {text-align:center ;
                   color:blue ;
                   font-family:'Courier'}
            P {text-align:justify}
            BODY {background-color:yellow}
        </STYLE>
        <SCRIPT TYPE="text/javascript">
            <!--
                function Thingie (N)
                    return N * 5 + 1 ;
            //-->
        </SCRIPT>
   </HEAD>
   <BODY>
       <H2>Cool!</H2>
        <SCRIPT TYPE="text/javascript">
            <!--
                document.writeln(Thingie(10));
            //-->
        </SCRIPT>
        <FORM METHOD="POST"
          ACTION="http://elsrv3.cs.umass.edu/~bob/cgi-bin/handler.cgi">
            <INPUT TYPE="text" NAME="Stuff">
            <INPUT TYPE="text" NAME="Nonsense">
            <INPUT TYPE="submit">
        </FORM>
   </BODY>
</HTML>
```

<5> 5 Points – (Short Answer) In the HTML document on the previous page (question 4) can we tell whether the CGI script is written in Python, Perl, or some other scripting language? Why or why not? Where is that script located?

**No**, we can't tell what language the script is written in because the file extension (.cgi) just means that it is some kind of Common Gateway Interface script. The first line of that script will determine the language. The script is located in Bob's cgi-bin folder on our class server.

<6> 5 Points – Typeset the equation  $A_i = \frac{1}{2}(B_i + 1)^3$  into HTML (notice that the subscripts are in italics):

<7> 10 Points – Write an HTML fragment to create a table that appears on screen as follows:

| Frog | Toad | Dog |
|------|------|-----|
| Newt |      | Dog |

```
<TABLE BORDER>
<TR>
<TD>Frog</TD>
<TD>Toad</TD>
<TD ROWSPAN="2">Dog</TD>
</TR>
</TR>
<TR>
<TD COLSPAN="2">Newt</TD>
</TR>
</TRBLE>
```

- 5 Points An HTML document links to an external style sheet file that contains the single definition H1 {color:red; text-align:center}, and the <STYLE> block in that same document also contains the single definition H1 {color:green}.
  - A. What is the color of **H1** headings in this document?
  - B. What is the color of **H2** headings in this document?
  - C. Are **H1** headings in this document centered or left justified?
  - D. Are **H2** headings in this document centered or left justified? left-justified
  - E. How do I write the code to turn a <u>particular</u> **H1** heading **blue**? **<H1 STYLE="color:blue">**
- 5 Points The following graphic image, saved as MyMap.gif, shows two objects, a circle and a rectangle. I want to make a client-side image map where both the circle and the rectangle link to www.frog.org, and where the default background links to the animals.gif image file on elsrv3.cs.umass.edu/~verts. Complete the HTML code to do this. Grid lines in the image are 10 pixels apart.

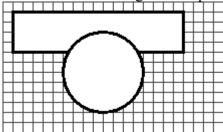

</MAP>

<10> 10 Points – What is written into the current document by the following JavaScript code?

<11> 10 Points – Translate/convert the JavaScript code from the previous problem into an equivalent program in Python. Be careful of your indentation and capitalization! The first three lines are given for you.

```
#!/usr/bin/python
print "<H1>Answers</H1>"
Frog = 1
Total = 0
while (Frog <= 4):
    Total = Total + (Frog * Frog)
    print Frog, " = ", Total, "<BR>"
    Frog = Frog + 1
```

- <12> 5 Points Write a <u>short</u> essay (no more than 5-6 sentences) on <u>one</u> of the following topics (5 points extra credit for doing <u>two</u> topics, but no extra credit for more than two):
  - Describe the *cascade* in CSS and how it works.
  - Describe how public key encryption works.
  - Describe why the phrase "please change my PuTTY password" is wrong.
  - Describe why spam is so prevalent.
  - Describe the advantages and disadvantages of .SVG files relative to .BMP, .GIF, .JPG, and .PNG files.

The cascade describes how attributes of HTML tags get their values. Values may be established for a group of HTML documents by external .css files, for the current document by a <STYLE>...</STYLE> block, within a tag by a STYLE="" attribute, or by default. Any .css files override the defaults, the <STYLE> block overrides the .css files, and STYLE attributes override everything.

In public-key encryption, a key-pair is computed such that a message encrypted with one half can only be decrypted by the other half. One half is made public; the other is kept private. To send a message to someone, a message is encrypted with their public key. The encrypted message can be sent over an insecure channel. Only the intended recipient can decode the message with their private key. A message encrypted with the sender's private key can be decrypted by everyone with the sender's public key; thus the sender has signed the message.

PuTTY is a program for connecting to remote computers. It has no concept of a password, but merely passes information back and forth between the local and the remote computers. The password is for the remote (UNIX) computer. People who talk about a PuTTY password are confusing the program for connecting to a remote computer with the remote computer itself.

It is trivially easy to write a program (like our Factorial project) which can send an email under program control – give that program a file of addresses and it can send a message to all of them in a very small amount of code. The cost of doing so is essentially zero.

SVG files are text files that contain descriptions of geometric objects. These objects are mathematically scalable to any size. SVG files thus can be displayed at any size but do not suffer from aliasing (the "jaggies") as do all pixel-based formats. On the other hand, all the pixel-based formats can contain arbitrary images that differ on a pixel-by-pixel basis.